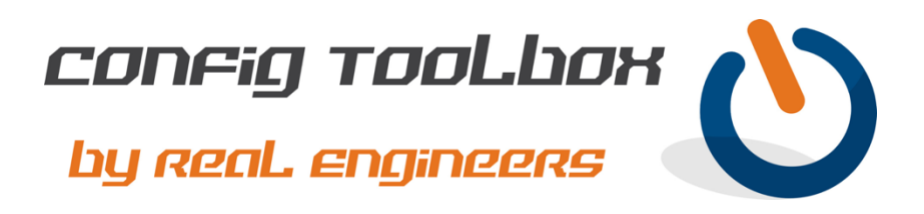

! This is a basic NTP client config using two public NTP servers with some security. ! - Note: We used very simple IP addressing to make reading the config easier. - Email [info@configtoolbox.com](mailto:info@configtoolbox.com) if you have any questions. ! ! ! clock timezone ET -5 0 clock summer-time ET recurring ! ip name-server 1.1.1.1 >>>>>>>>>> We recommend using your internal DNS servers for lookup ip name-server 2.2.2.2 ! ip access-list standard PEER >>>>>> You could restrict by adding the NTP servers you are using permit any ip access-list standard SERVER >>>> This will prevent this device from becoming an NTP server deny any ! ntp source vlan100 >>>>>>>>>>>>>>>> This will be your existing management SVI/interface ntp access-group peer PEER ntp access-group server SERVER ntp server pool.ntp.org prefer >>>>>> You can point to any public NTP servers of your choosing ntp server time-a-g.nist.gov ! ! The commands below will confirm that NTP is working ! ! show ntp status show ntp associations !

Let us know if you have any questions or need config guidance. - Config Toolbox @ <https://configtoolbox.com/contact-us>

## PRIVACY POLICY

Config Toolbox is mindful of your privacy. Please see our website for Disclaimer, Privacy Policy, and Terms and Conditions. [\(https://configtoolbox.com/config-toolbox-blog\)](https://configtoolbox.com/config-toolbox-blog)

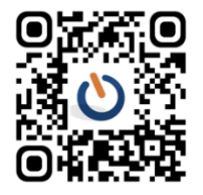